## Odkazy na stránky – ideové náměty na BP pro FI (2008/2009)

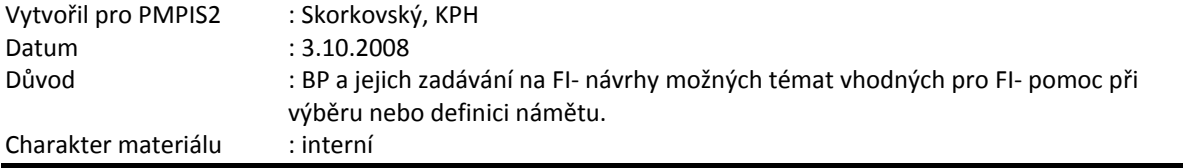

1. Vytvoření počítačového nástroje pro diagram příčin a následků- využití v FMEA ( Failure Mode and Effect Analysis).

http://www.isixsigma.com/offsite.asp?A=Fr&Url=http://www.skymark.com/resources/tools/c ause.htm

2. Řízení ERP projektu a nástroje pro řízení projektu (implementace nebo naprogramování zákaznických úprav – řízená týmu programátorů). Sledování očekávaných výsledku a porovnávání se skutečnými výsledky. Možnost použít nástroje jak MS Project nebo PS8. Důvody zpoždění a navýšení nákladů nad původní rozpočet projektu (neočekávané požadavky, nesprávně definované nebo nepochopené zadání, špatný návrh řešení, špatně delegované pravomoci, špatná metodologie vedení projektu, špatná metodologie školení, nesprávně definovaná rizika a metody jejich snížení, špatná, zbytečná nebo žádná dokumentace, nesprávné komunikační kanály, očekávání větší než dodaná funkčnost,…)

http://www.collegiateproject.com/articles/How%20to%20schedule%20an%20ERP%20projec t.pdf

3. Nástroje (technologie jak např.Microsoft.NET, MS SQL, MS BizTalk Server a XML) a metody pro propojení e-shopu a ERP systémů.Důvody takových postupů. Použité nástroje a jejich popis z hlediska DB, komunikačních protokolů, spolehlivosti, zatížení sítí, synchronizace dat. Ekonomické zhodnocení využívání e-shopu a jeho přímého napojení na ERP.

http://www.shopcentrik.cz/hlavni-vyhody/proc-propojit-erp-system-a-e-shop.aspx

4. Vytvoření jednoduchého grafického nástroje pro vytváření stromů současné reality. V rámci práce pak popsat teorii omezení a její možné využití v praxi. Může se použít i jiný nástroj pro vytvářená blokových schémat (CRT je v podstatě taky blokové schéma=flowchart s nastavením následků a příčiny mezi UDE).Možnost použití standardních nástrojů jako je třeba Visio.

http://www.dbrmfg.co.nz/Thinking%20Process%20CRT.htm

http://www.jhuccp.org/training/scope/starguide/toc/rootcauseanalysis.ppt